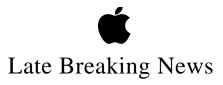

This document contains information that was not available in time to be included in other documents on the *Copland Developer Release: Tools Edition*.

In addition to the debug version of the system software, this release includes a non-debug version, located in the Copland Software Folder. Follow the same instructions for installing and working with this non-debug version that are provided for the debug version in the "Installing and working w/Copland" document.

Installing and Working with the Copland Developer Release: Tools Edition In the section *Installation: Installing the System Software*, the first bullet point of item 7 should not include the Power Macintosh 6100/66. This computer is addressed by the instructions in the second bullet point.

The section *Qualified Hardware: Video Device Requirements* should indicate that this release supports all available resolutions at 256 colors only.